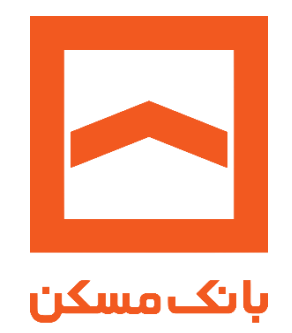

## **دستورالعمل خدمات رمز پویا**

## **راهنمای فعالسازی رمز پویا نسخه پیامکی در خودپرداز بانک مسکن**

**اداره کل بانکداری الکترونیک**

**آذر 98**

درصورتیکه به دلیل محدودیت های تلفن همراه (عدم دسترسی به گوشی هوشمند) تمایل به فعالسازی رمز پویا از طریق پیامک را دارید، در خودپرداز)ATM )بانک مسکن پس از اینکه رمز اول خود را وارد میکنید، وارد صفحه تغییر رمز شده و سپس گزینه "خدمات رمز پویا " را انتخاب کنید. [\)شکل](#page-1-0) 1(

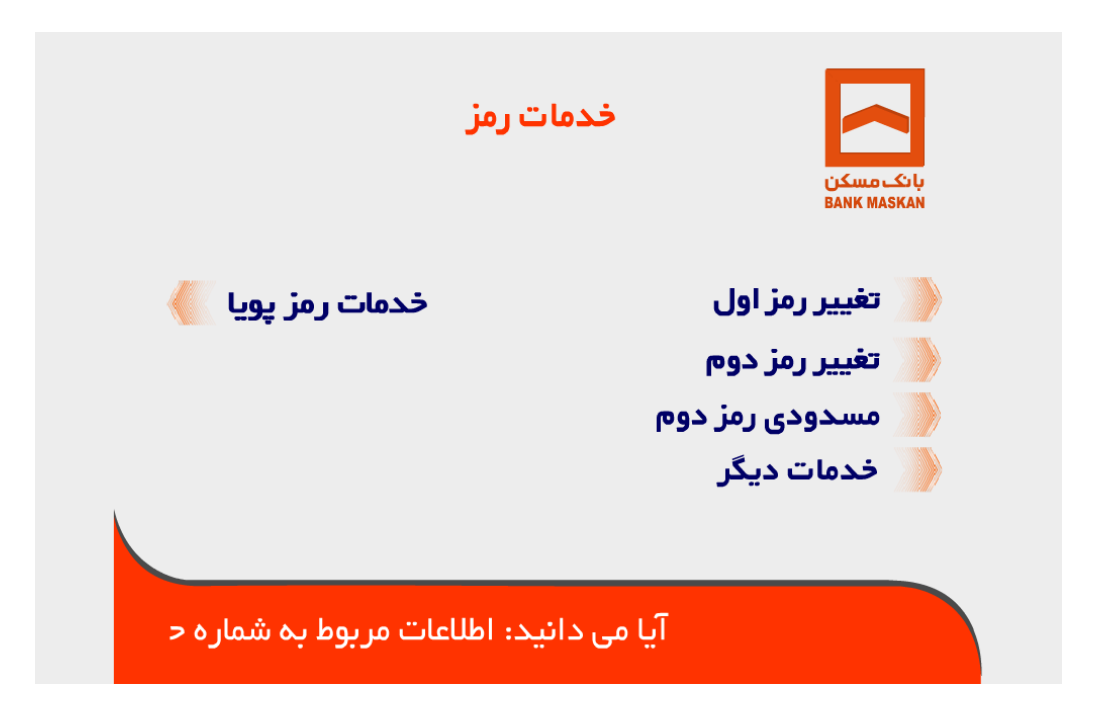

<span id="page-1-0"></span>**شکل 1**

در صفحهی نمایش داده شده، گزینهی "فعالسازی رمز پویا نسخه پیامکی" را انتخاب نمایید. [\)شکل 2\(](#page-2-0)

 به جهت برخورداری از امنیت باال و سهولت استفاده اکیداً پیشنهاد میگردد از نسخه اپلیکیشن به جای نسخه پیامکی استفاده گردد.

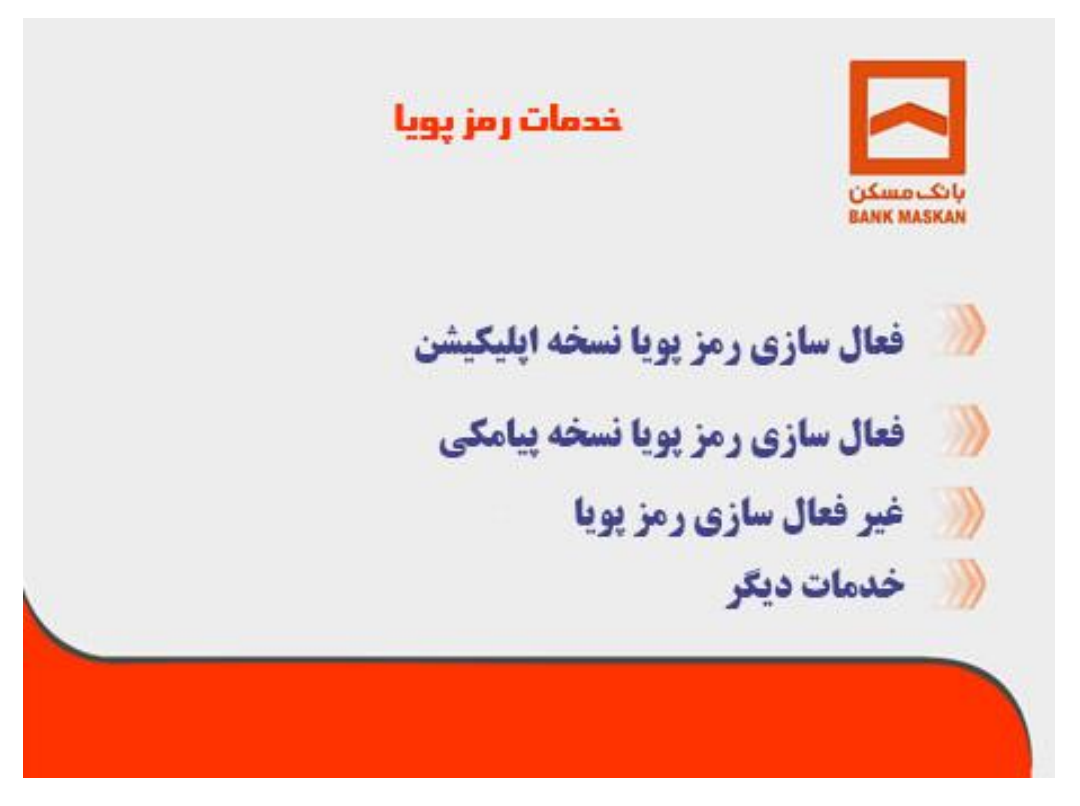

**شکل 2**

<span id="page-2-0"></span>در صفحه نمایش داده شده، شماره تلفن همراه خود را وارد کنید. (شکل ۳)

 ذکر این نکته ضروری است که شماره همراه وارد شده قبال باید توسط مشتری در سامانه مشتریان بانک ثبت شده باشد.

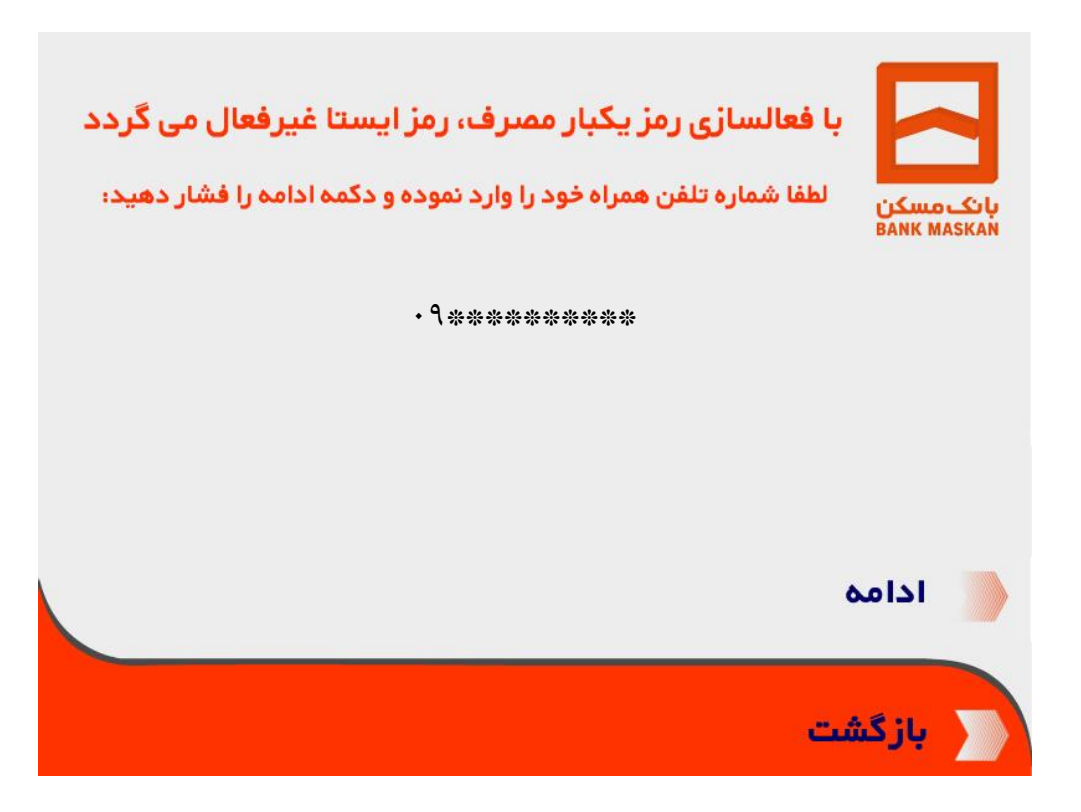

**شکل 3**

<span id="page-3-0"></span>درصورتی که شماره همراه وارد شده (مطابق شکل ۳) صحیح و منطبق با شماره ثبت شده در سیستم اطلاعات مشتریان بانک باشد، پیغام تایید عملیات به صورت شکل 4 نمایش داده خواهد شد. در این مرحله رسید حاوی روش انجام کار و قسمت ثابت رمز توسط خودپرداز چاپ میشود.

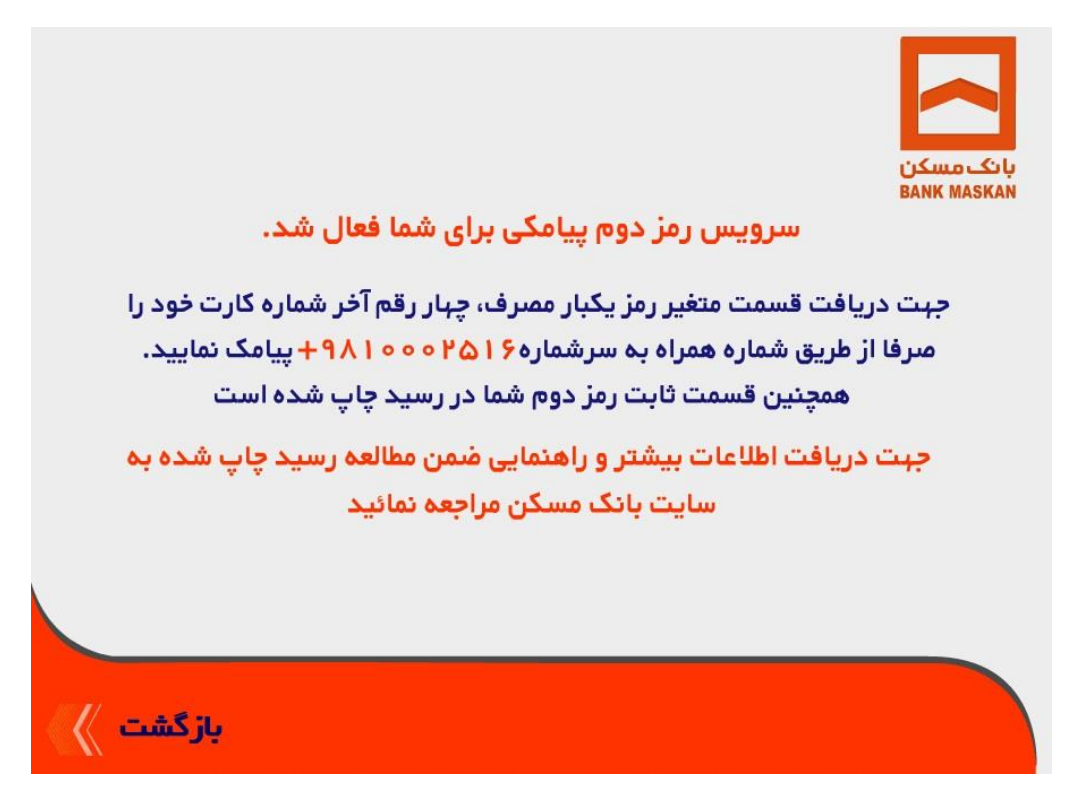

**شکل 4**

 دقت نمایید که شمارهی همراهی که با آن اقدام به دریافت رمز مینمایید باید با شمارهی وارد شده هنگام فعالسازی یکسان باشد.

 اگر شماره همراه وارد شده منطبق با شماره ثبت شده در سیستم اطالعات مشتریان بانک نباشد، پیغامی مطابق [شکل 5](#page-5-0) نمایش داده شده و مشتری می بایست همراه با مدارک شناسایی به منظور تصحیح شماره همراه، به یکی از شعب بانک مسکن مراجعه نماید.

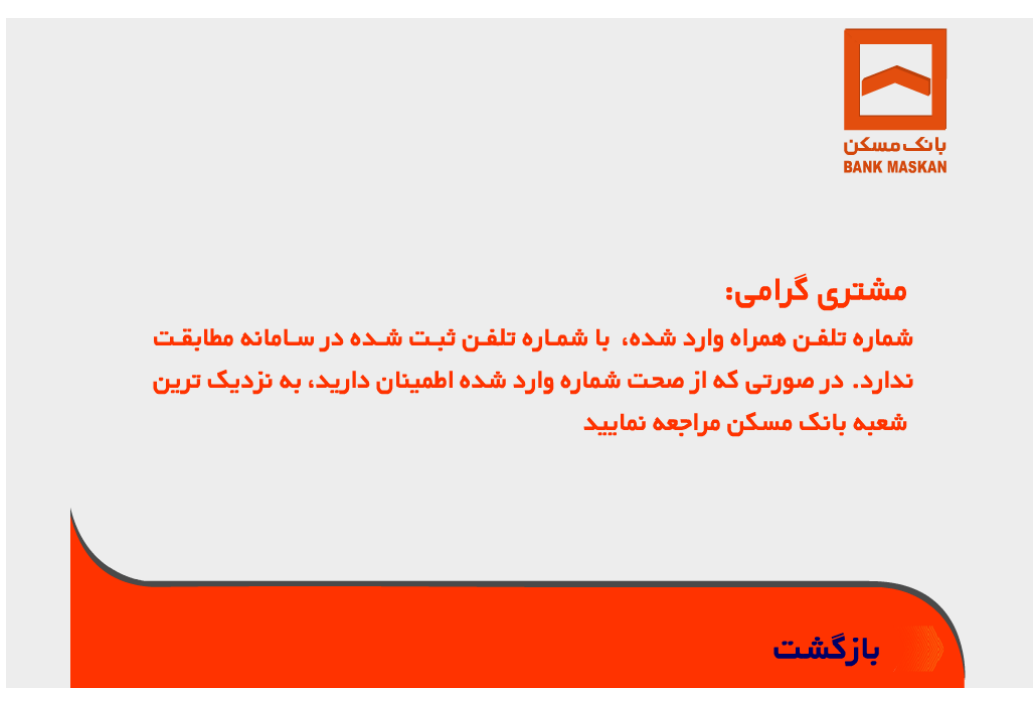

<span id="page-5-0"></span>**شکل 5**

 جهت استفاده از رمز دوم پیامکی باید 4 رقم آخر شماره کارت خود را از طریق شماره همراه )شماره همراه مرتبط با کارت که در زمان فعال سازی رمز پویا مورد استفاده قرار گرفته) به سرشماره ۱۰۰۰۲۵۱۶ پیامک و بخش رمز متغیر را از طریق همین سرشماره دریافت نمایید. رمز پویای کارت از قسمت ثابت (چاپ شده در رسید) و قسمت متغیر(دریافت شده از طریق پیامک) تشکیل میگردد.

رمز کارت = قسمت ثابت(چاپ شده در رسید)+ قسمت متغیر(دریافت شده از طریق پیامک)

باید توجه داشت که:

قسمت متغیر در هر بار درخواست مشتری تغییر خواهد کرد.

 بخش ثابت رمز جهت افزایش امنیت رمز مشتری تولید میگردد و باید توسط مشتری و به صورت محرمانه به خاطر سپرده شود.

 به عنوان نمونه، فرض کنید عدد 4321 در رسید به عنوان قسمت ثابت رمز شما چاپ شده است. همچنین قسمت متغیری که برای شما پیامک شده به صورت 567899 باشد، آنگاه رمز دوم پویای شما عدد "4321567899" بوده که به صورت ذیل به دست آمده است:

 $4921+7799$  -  $49241799$